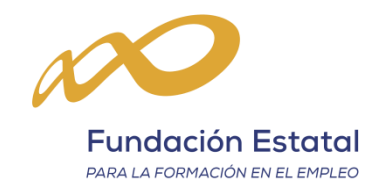

# Guía visual para la utilización de las series estadísticas

Fundación Estatal para la Formación en el Empleo

*Estadística y Gestión de la Información*

#### **1. Estructura de los informes**

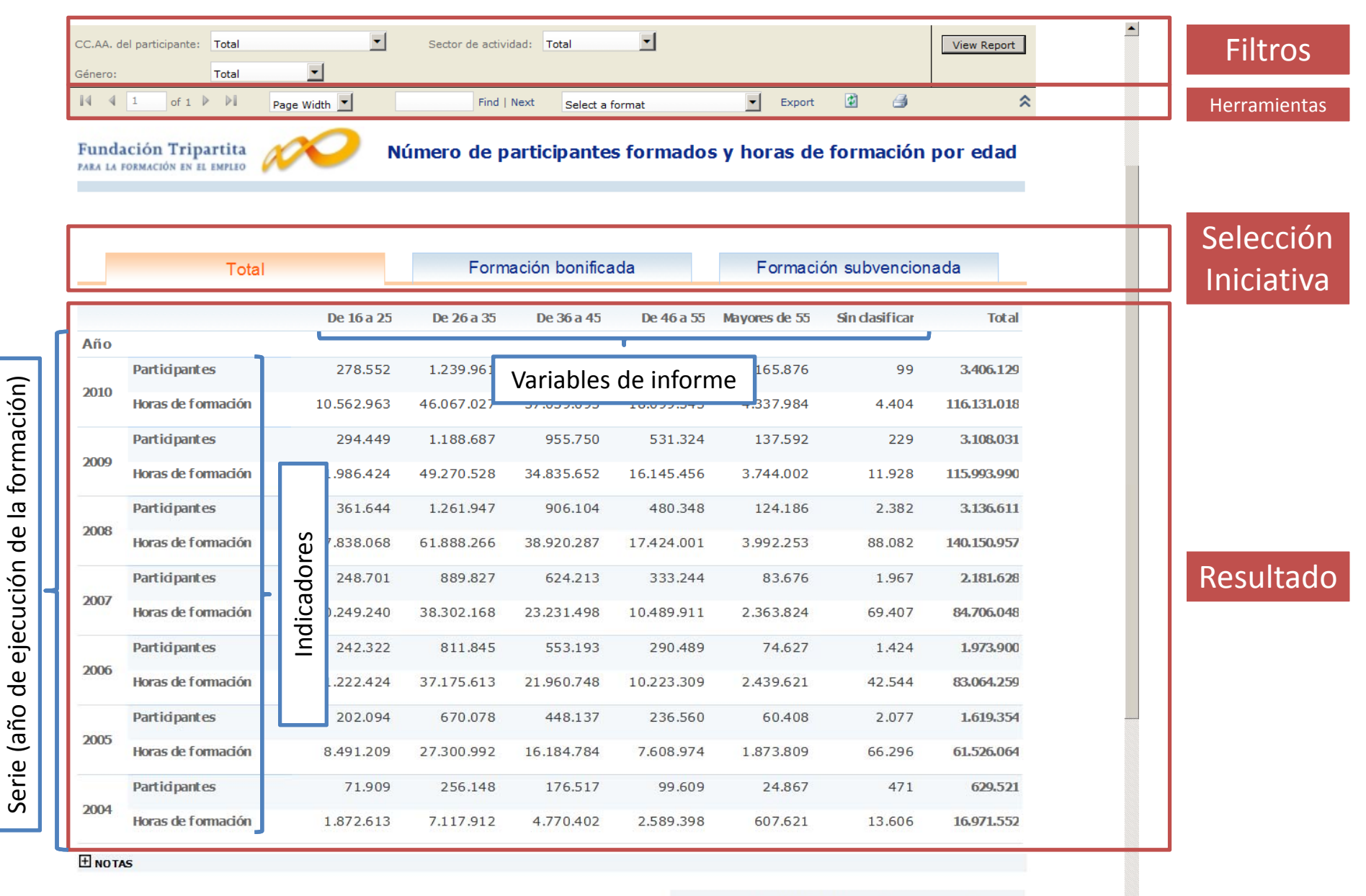

Fuente: Fundación Tripartita para la Formación en el Empleo Fecha de actualización de los datos: 30/4/12

### **2. Filtrar resultados**

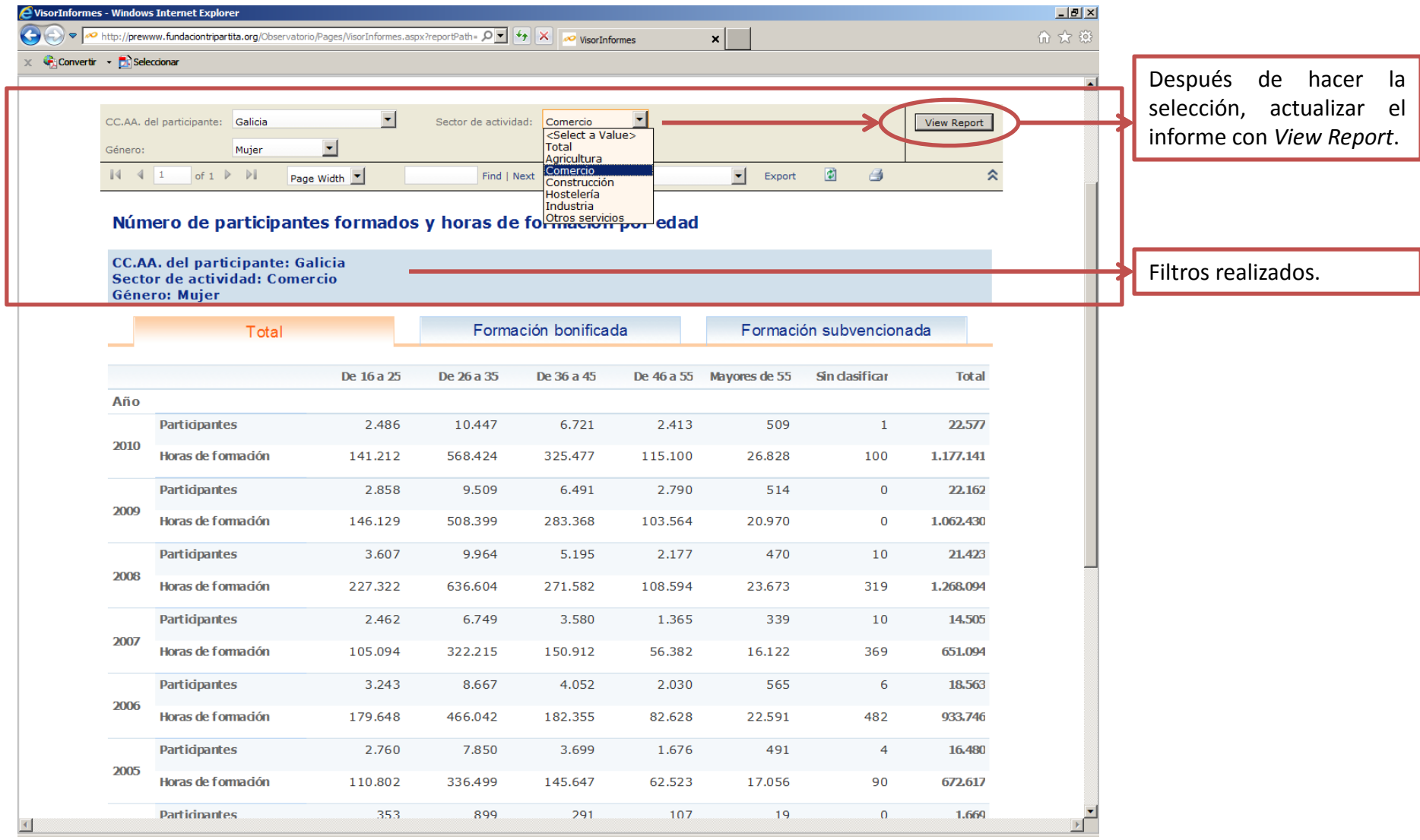

#### **3. Información adicional**

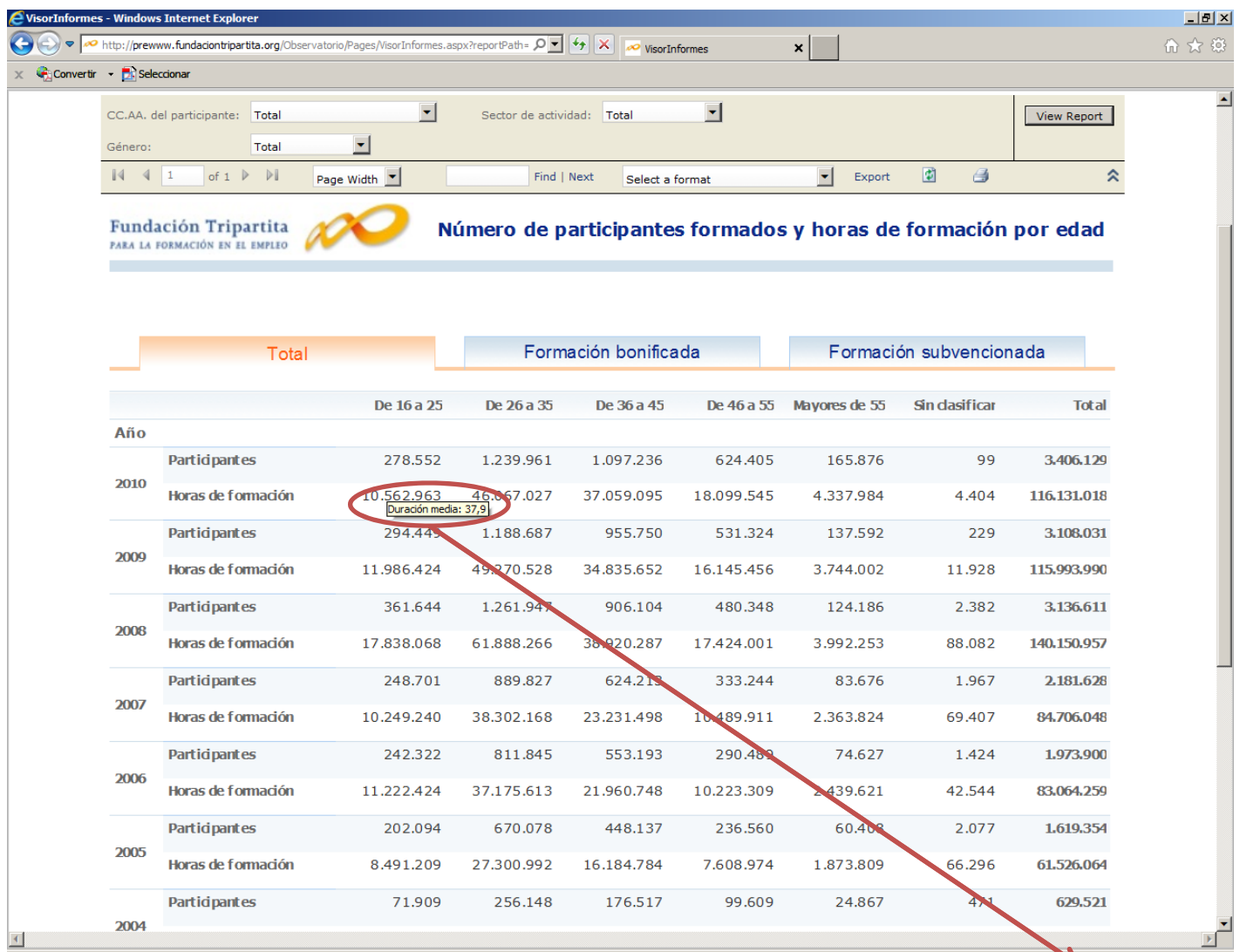

Pasando el puntero del ratón por encima de los datos podemos obtener información adicional, como la duración media de la formación en el punto seleccionado <sup>o</sup> el porcentaje de fila <sup>o</sup> columna.

### **4. Notas**

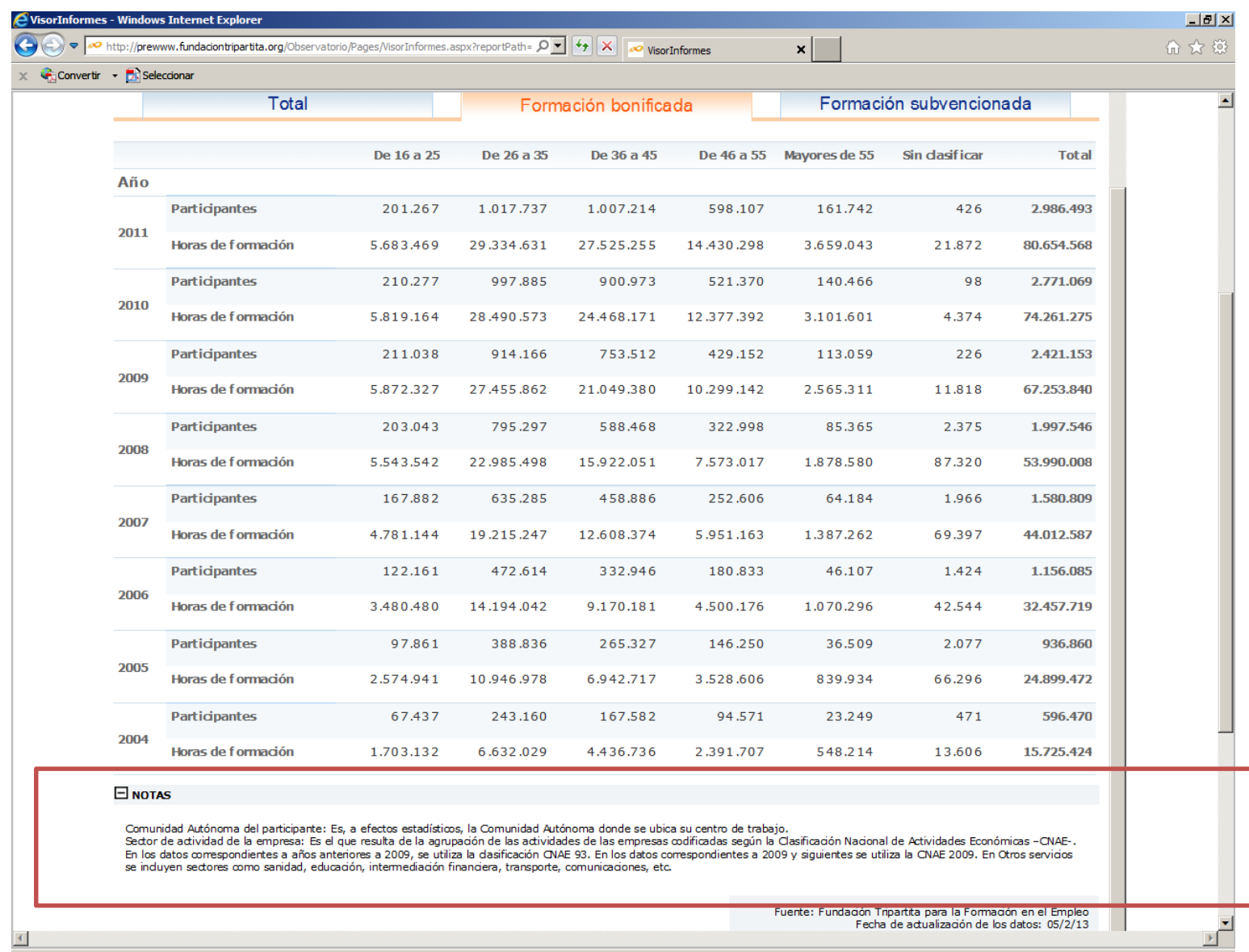

#### Desplegable de notas

## **5. Guardar como… (.PDF, .Excel…)**

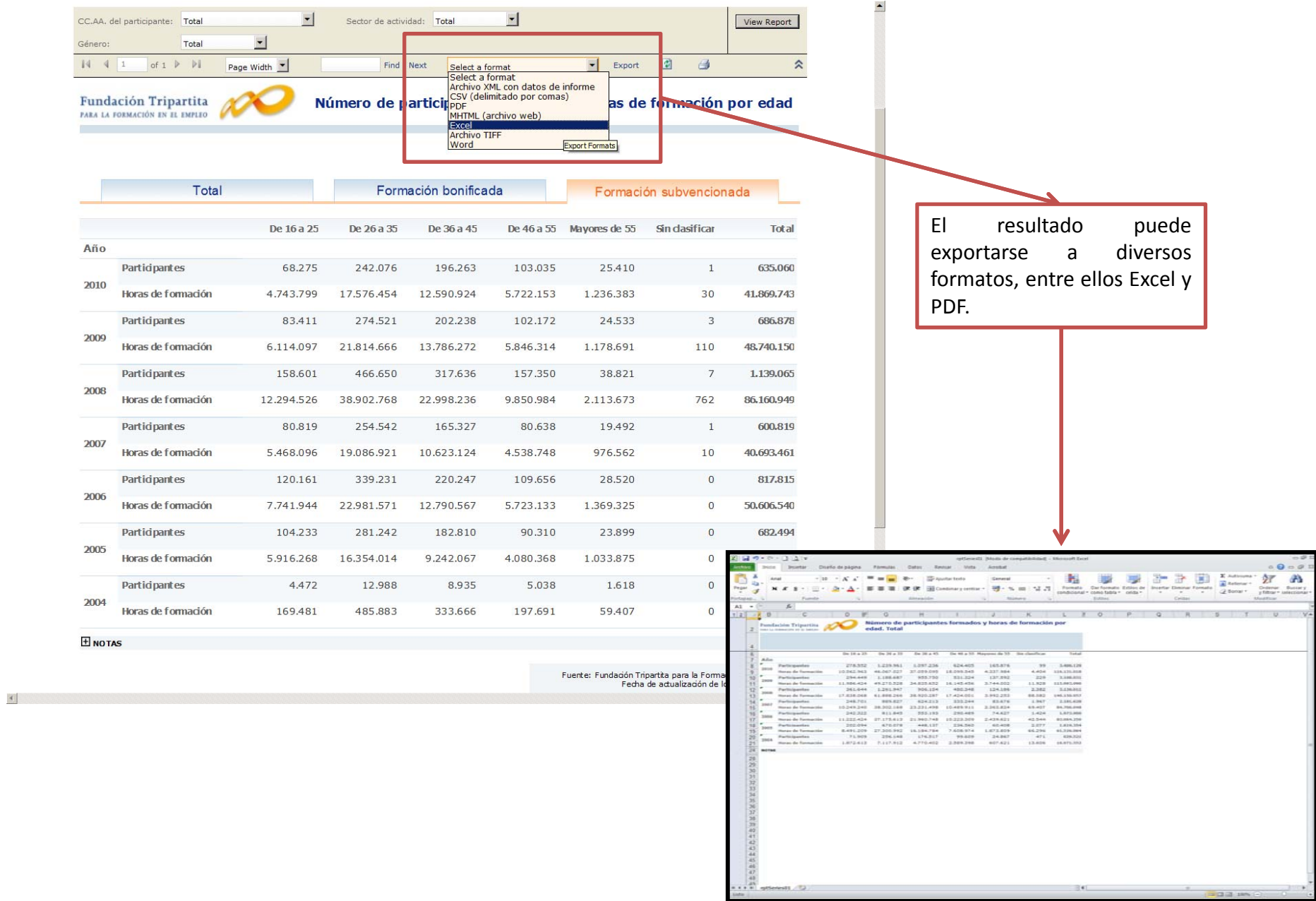